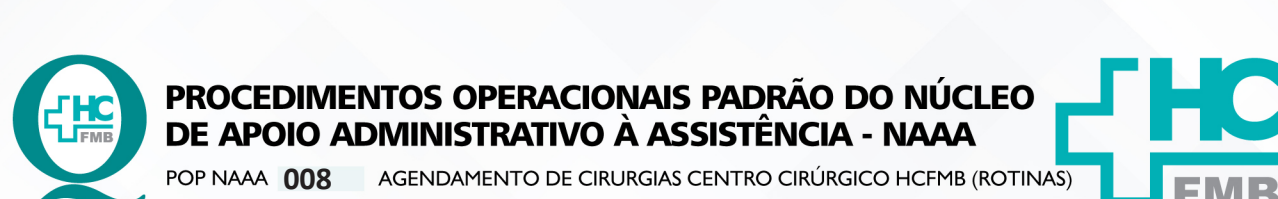

POP NAAA **008 26/05/2022 1/8**REVISÃO Nº  $\colon$ 

# **1. OBJETIVO:**

Realizar o agendamento das cirurgias eletivas e 3ª porta a serem realizadas no Centro Cirúrgico do HCFMB.

# **2. ABRANGÊNCIA:**

Equipe do Núcleo de Apoio Administrativo.

# **3. MATERIAL E DOCUMENTOS NECESSÁRIOS:**

**3.1. Equipamentos de Proteção Individual (EPI's):** Não se aplica.

**3.2. Materiais e Equipamentos:** Computador com acesso à internet, acesso ao Portal de Sistemas HCFMB, Aviso de cirurgia entregue por especialidade.

# **4. PROCEDIMENTOS**

4.1. Receber do aviso de cirurgia com prazo de no mínimo 48 horas antes do procedimento;

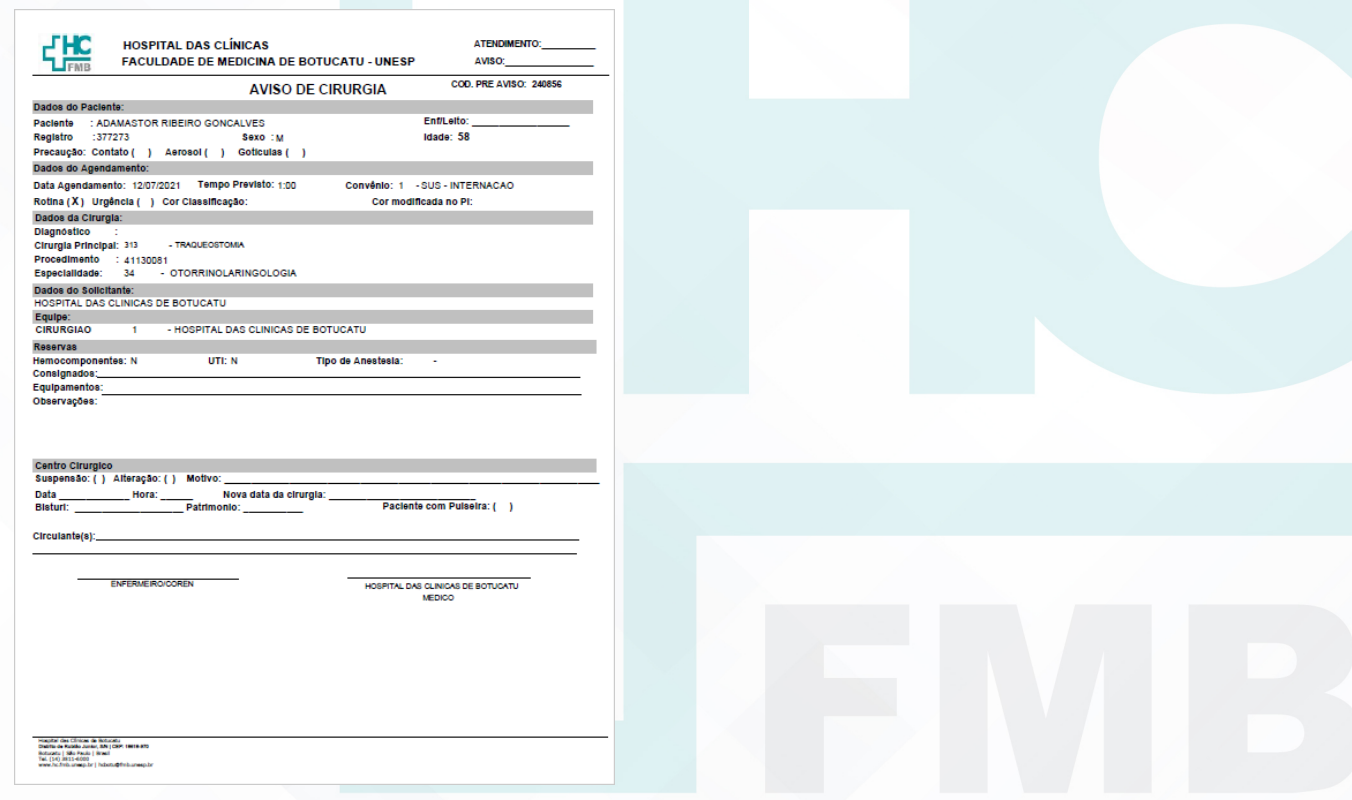

Aprovação da Gerência de Núcleo: Enf.<sup>ª</sup> Janaina Cristina Celestino Santos

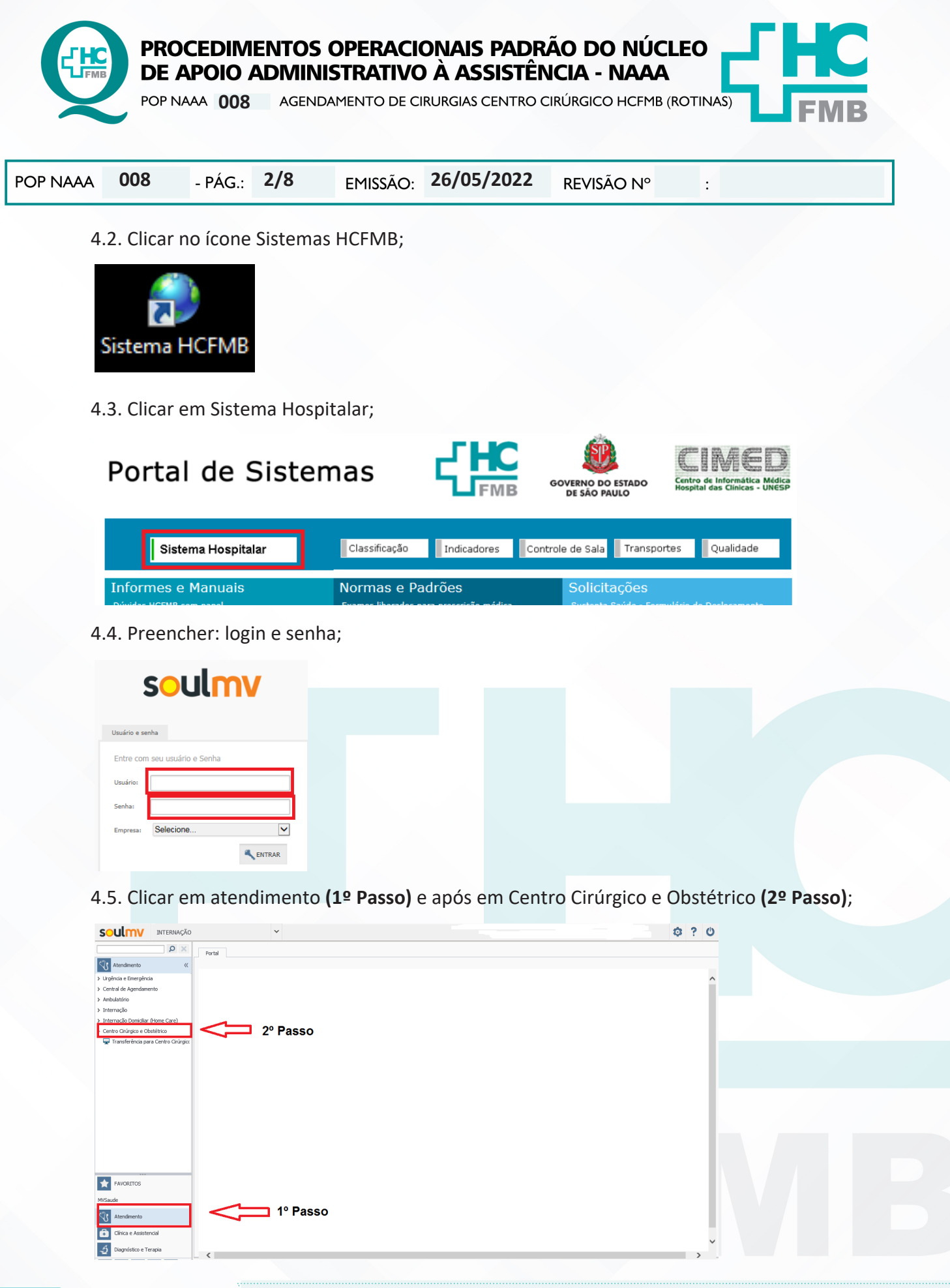

Aprovação da Gerência de Núcleo: Enf.<sup>ª</sup> Janaina Cristina Celestino Santos

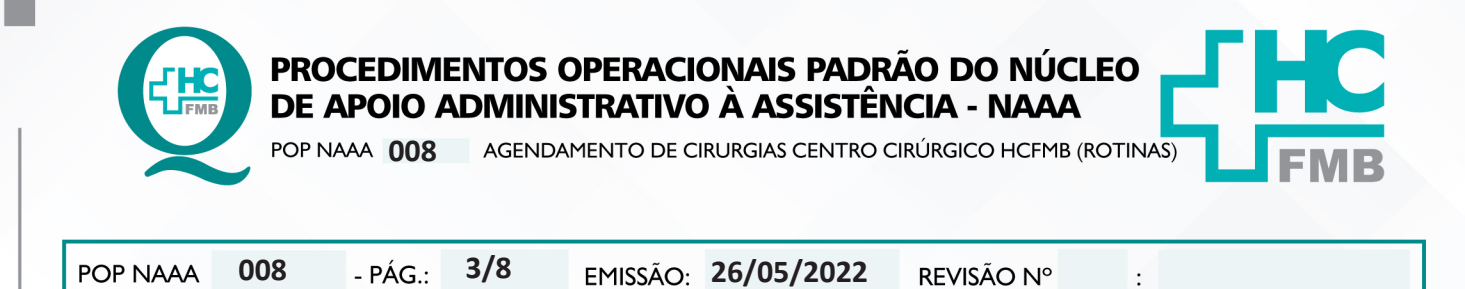

- 4.6. Clicar em Centro Cirúrgico (1º Passo);
- 4.7. Clicar após em Pré Agendamento Cirúrgico (2º Passo);
- 4.8. Aguardar abrir a tela de Pré Agendamento Cirúrgico;
- 4.9. Inserir COD. PRÉ AVISO (se encontra no aviso de cirurgia) no espaço código (3º Passo);
- 4.10. Clicar após em RESERVAR SALA na parte inferior da tela de Pré Agendamento Cirúrgico;

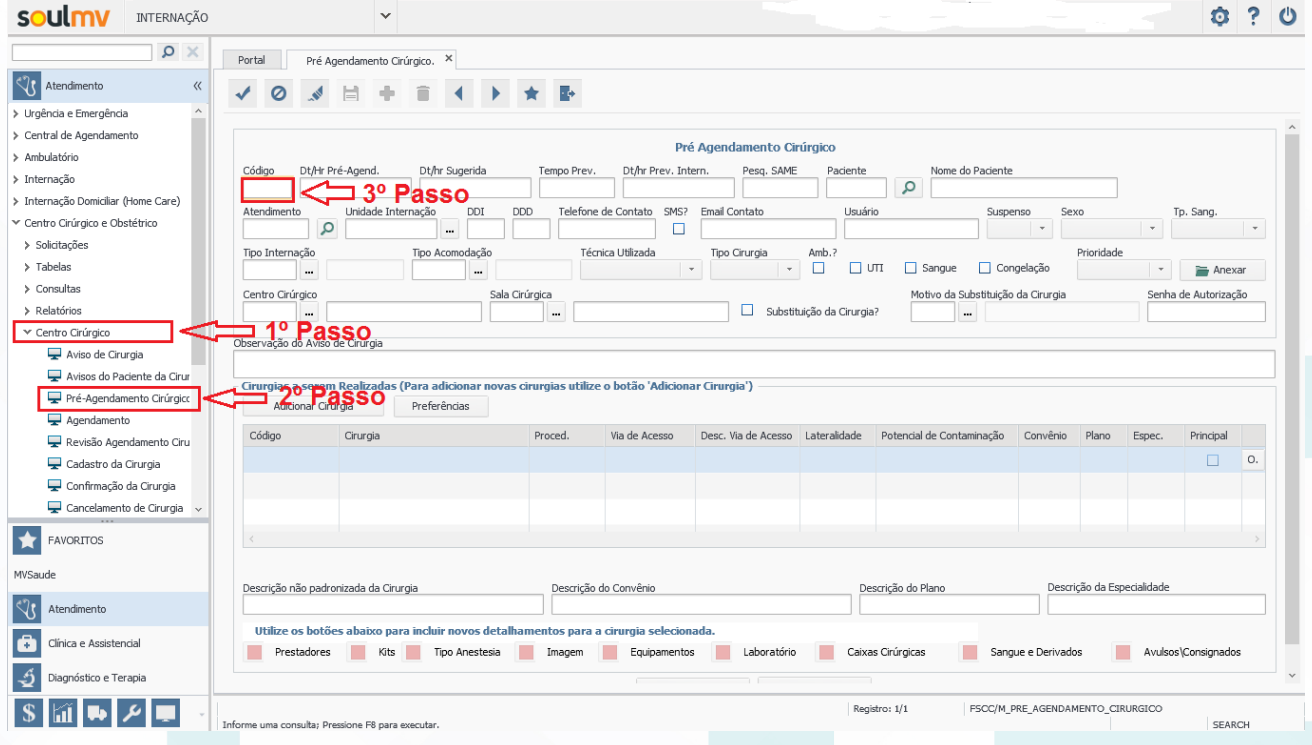

4.11. Preencher os passos a seguir seguindo a definição dada pela enfermeira chefe do cirúrgico:

- Número da sala (1º Passo);
- Horário de entrada do paciente em sala (2º Passo);
- Tempo previsto do procedimento (3º Passo);
- Ao final clicar em Agendar (4º Passo).

Aprovação da Gerência de Núcleo: Enf.<sup>ª</sup> Janaina Cristina Celestino Santos

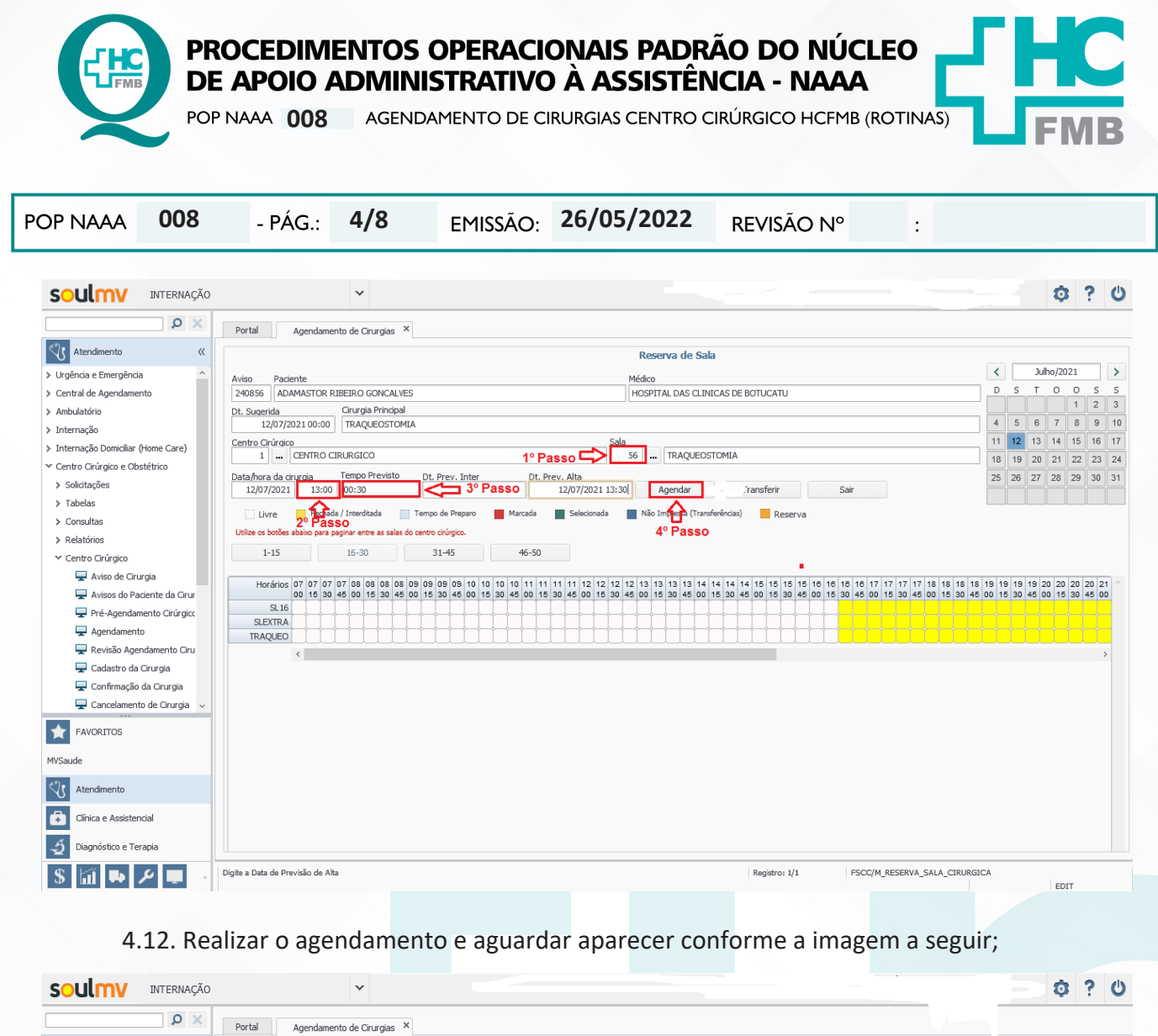

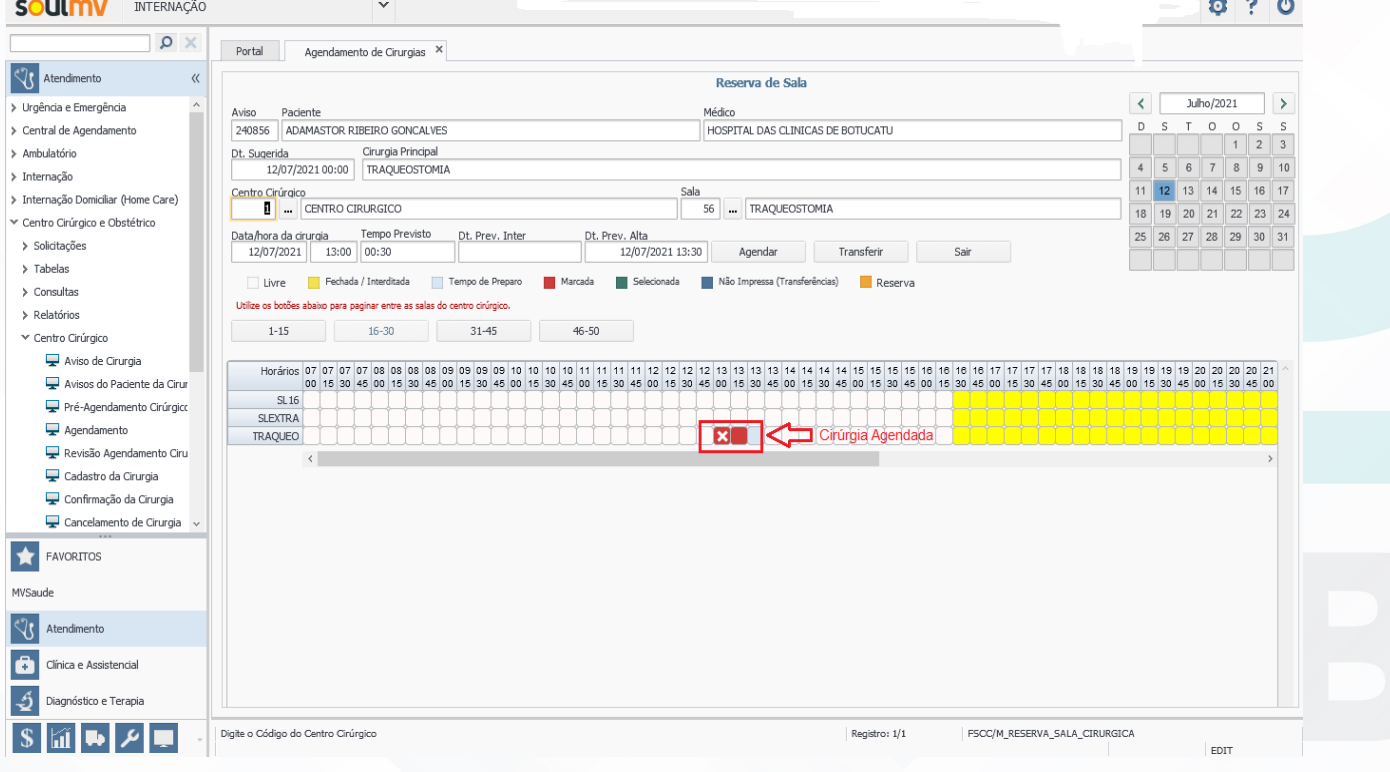

Aprovação da Gerência de Núcleo: Enf.<sup>ª</sup> Janaina Cristina Celestino Santos

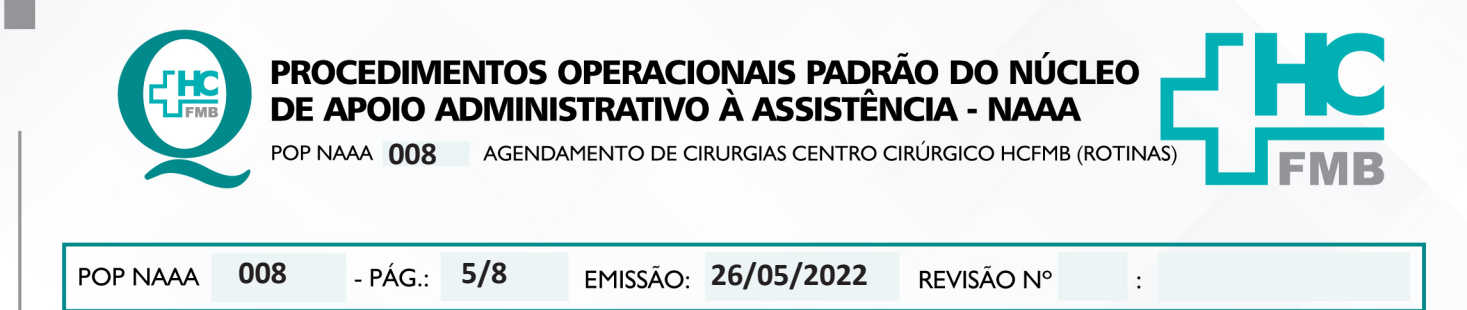

- 4.13. Finalizar o agendamento dos pacientes;
- 4.14. Gerar um relatório do programa de cirurgias seguindo os seguintes passos:
	- Clicar em atendimento (1º Passo);
	- Centro Cirúrgico e Obstétrico (2º Passo);
	- Relatórios (3º Passo);
	- Personalizados (4º Passo);

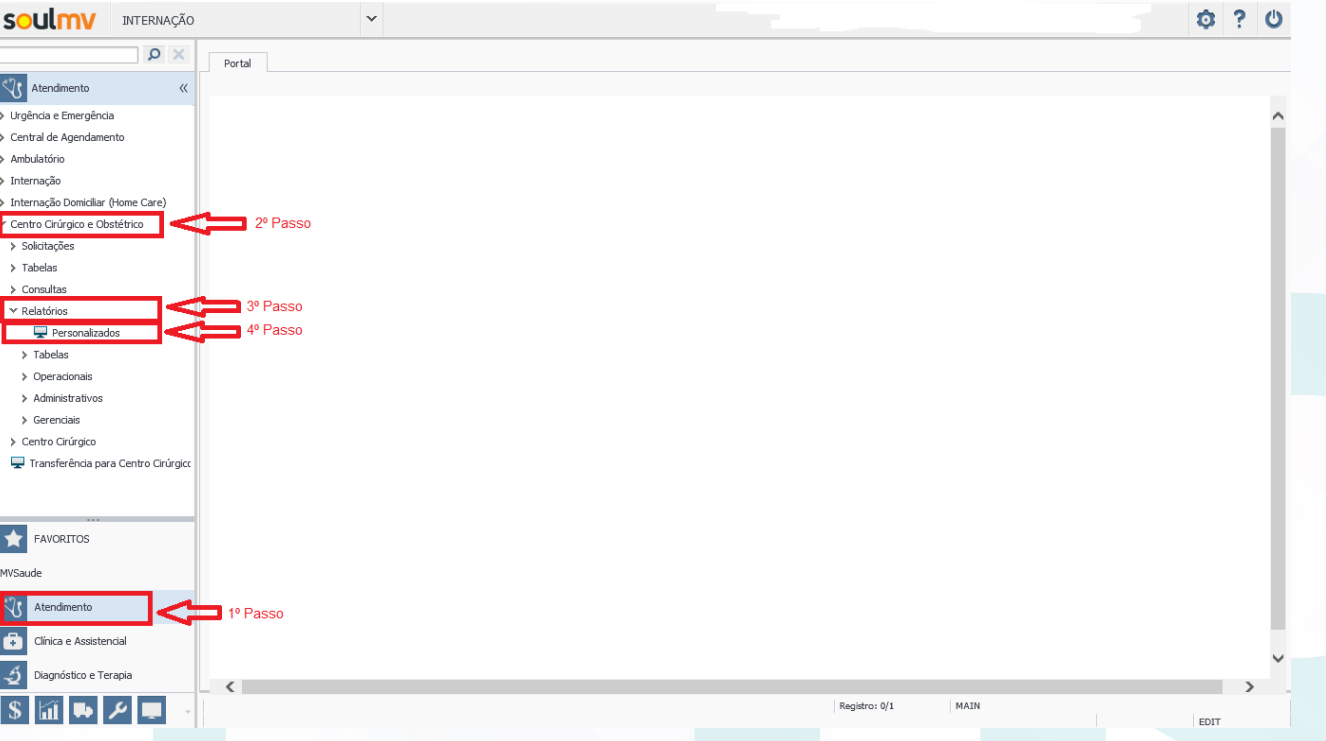

- 4.15. Localizar o relatório 69 PROGRAMA CENTRO CIRÚRGICO;
- 4.16. Clicar em executar;
- 4.17. Aguardar aparecer um campo com a data;
- 4.18. Preencher com a data do programa desejado;

Aprovação da Gerência de Núcleo: Enf.<sup>ª</sup> Janaina Cristina Celestino Santos

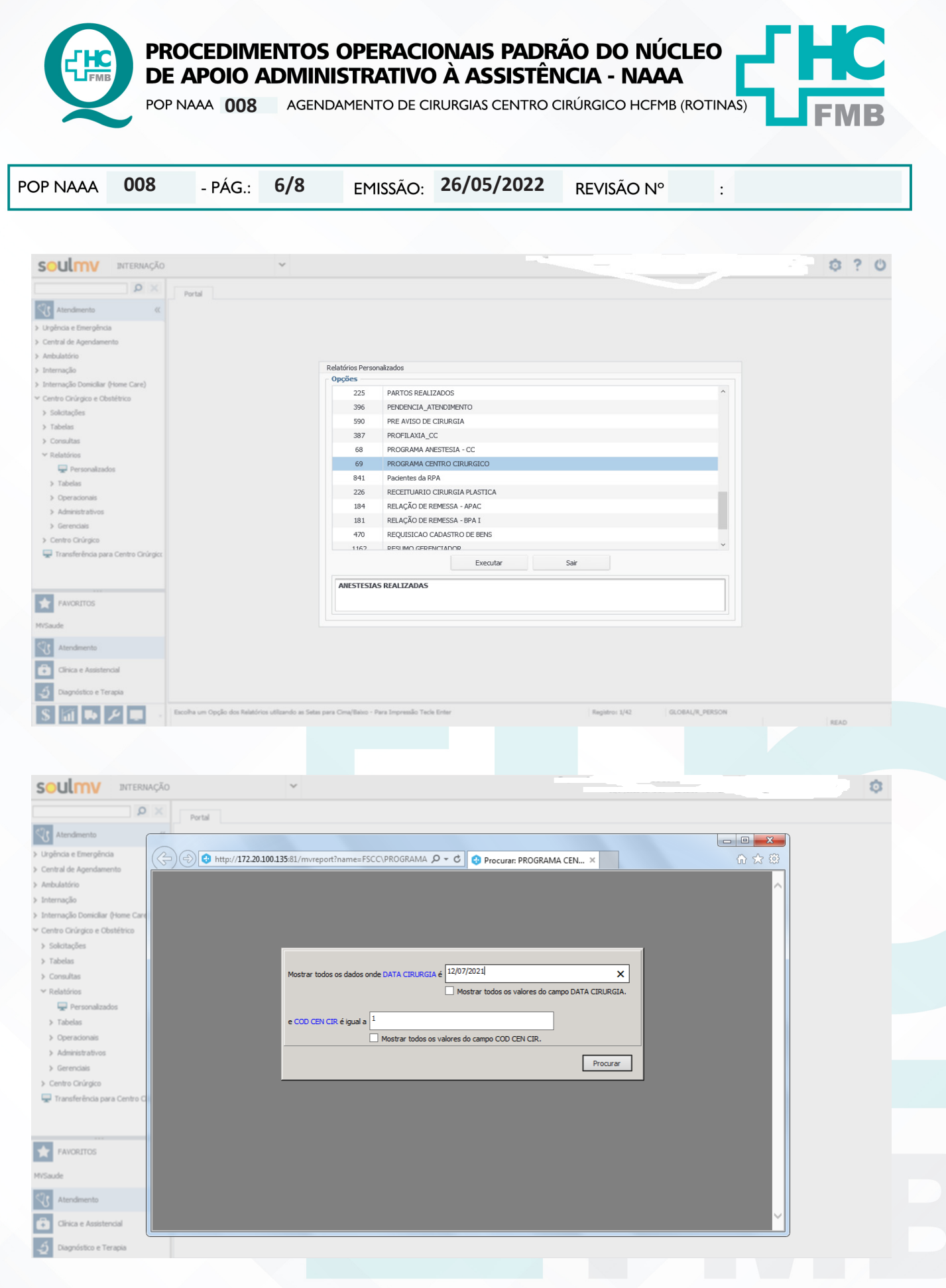

Aprovação da Gerência de Núcleo: Enf.<sup>ª</sup> Janaina Cristina Celestino Santos

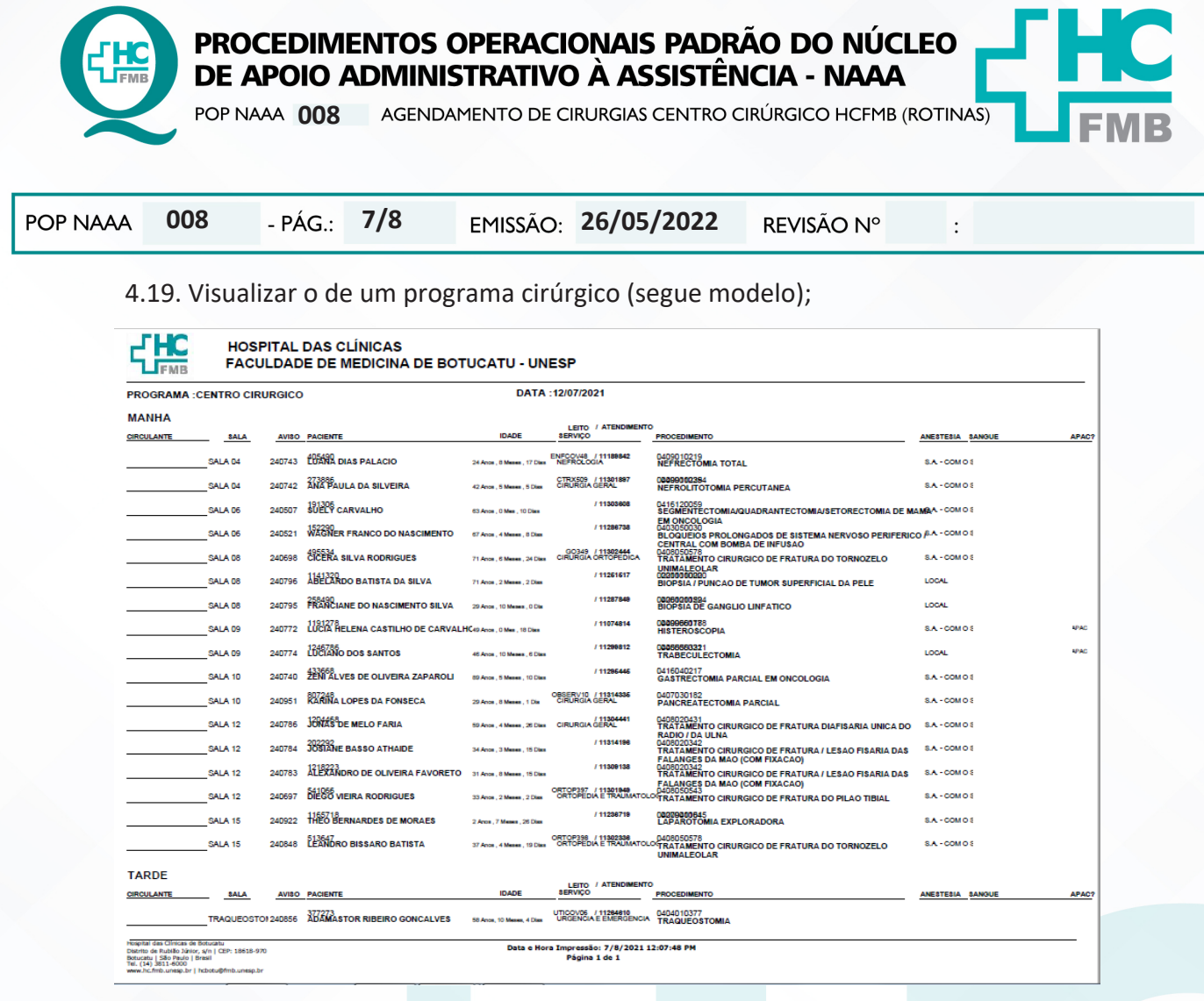

## 4.20. Salvar o Programa de Cirurgia;

4.21. Enviar por e-mail para os setores pré estabelecidos do complexo HCFMB.

### **5. CONTINGÊNCIA:**

Não se aplica.

## **6. OBSERVAÇÃO:**

No e-mail institucional do centro cirúrgico possui salva uma lista com todos destinatários.

### **7. AUTORES e REVISORES**

7.1. Autores / Colaboradores – Nathália Santos Barbim, Luan Cordeiro Manso e Roberta Ariane de Lima Corrêa.

7.2. Revisores –

Aprovação da Gerência de Núcleo: Enf.<sup>ª</sup> Janaina Cristina Celestino Santos

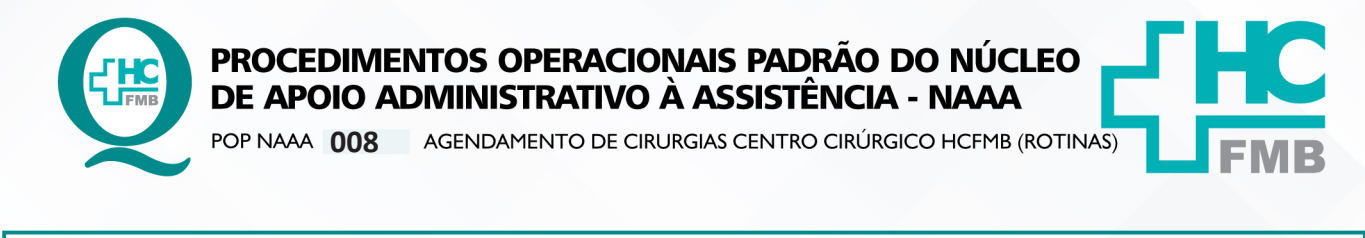

POP NAAA

 $8/8$  $-$  PÁG.:

EMISSÃO: 26/05/2022

REVISÃO Nº

 $\cdot$ 

#### REFERÊNCIAS BIBLIOGRÁFICAS: 8.

Não se aplica.

008

#### TERMO DE AUTORIZAÇÃO DE DIVULGAÇÃO ELETRÔNICO E APROVAÇÃO DE DOCUMENTO 9.

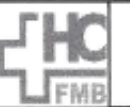

HOSPITAL DAS CLÍNICAS FACULDADE DE MEDICINA DE BOTUCATU NOCLEO DE GESTÃO DA QUALIDADE<br>Mirio Rubens Guimarãos Montenegro, sin CEP 18618-687 - Botucatu - São Paulo - Brasil<br>Tel. (14) 3811-6218 / (14) 3811-6215 - E-mail <u>qualidade hefmb@unesp.br</u>

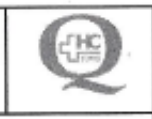

TERMO DE AUTORIZAÇÃO DE DIVULGAÇÃO ELETRÔNICA E APROVAÇÃO DE **DOCUMENTO** 

## 1. IDENTIFICAÇÃO DO DOCUMENTO

1.1. Título: POP NAAA 008 - AGENDAMENTO DE CIRURGIAS CENTRO CIRÚRGICO HCFMB (ROTINAS).

1.2. Área Responsável: NÚCLEO DE APOIO ADMINISTRATIVO À ASSISTÊNCIA - NAAA

1.3. Data da Elaboração: 26/05/2022 Total de páginas: 07 Data da Revisão:

Número da Revisão:

1.4. Autorização de Divulgação Eletrônica do Documento e Consentimento de Exposição de dados (nome completo e número de registro profissional) durante a vigência do documento:

Eu, como autor e/ou revisor do documento citado, aprovo e autorizo a divulgação eletrônica do mesmo:

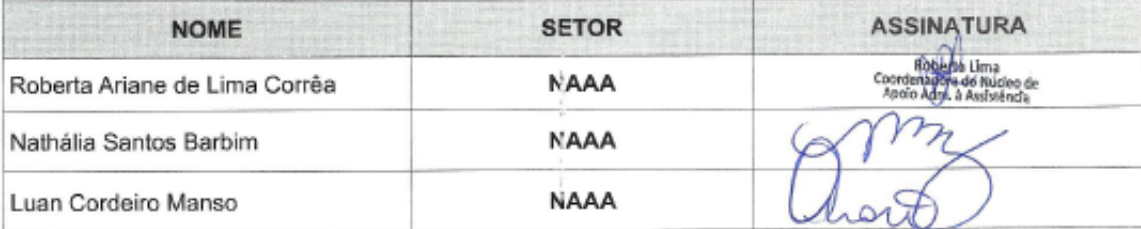

2. DECLARAÇÃO DE CIÊNCIA, APROVAÇÃO DE DOCUMENTO E CONSENTIMENTO DE EXPOSIÇÃO DO NOME COMPLETO (DURANTE O PERÍODO DE VIGÊNCIA DO DOCUMENTO):

Declaro que estou ciente e aprovo o conteúdo do documento: POP NAAA 008 - AGENDAMENTO DE CIRURGIAS CENTRO CIRÚRGICO HCFMB (ROTINAS).

Também autorizo a exposição do meu nome completo.

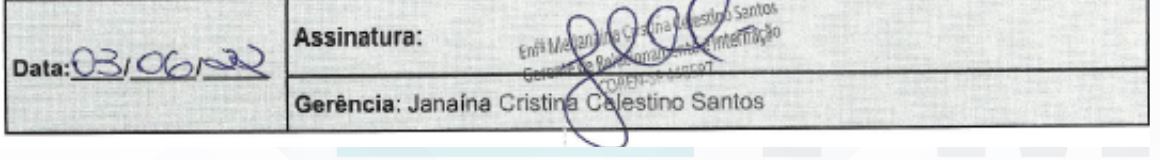

Aprovação da Gerência de Núcleo: Enf.<sup>ª</sup> Janaina Cristina Celestino Santos